# PowerPoint l'indispensable – avec ou sans certification

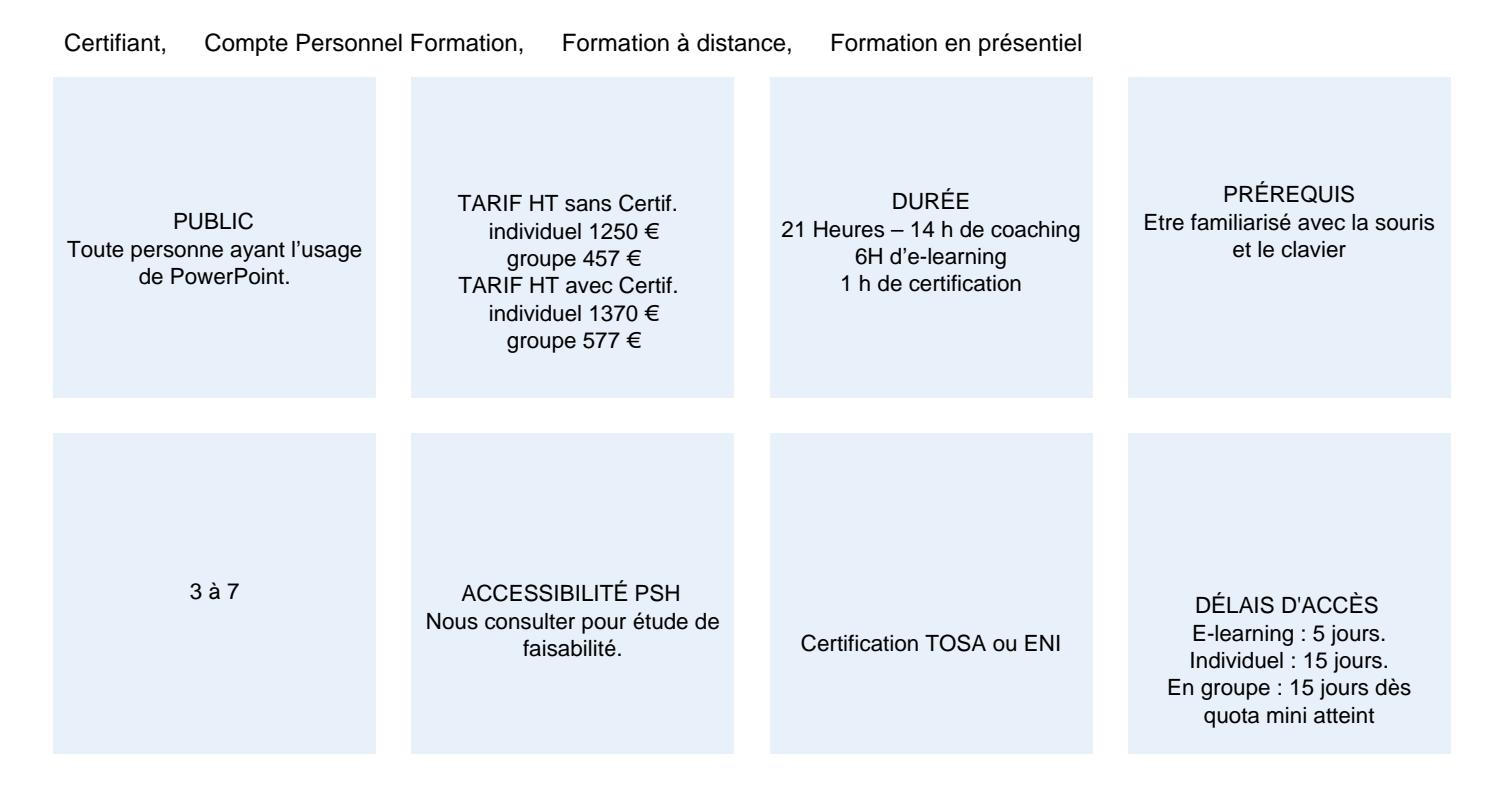

#### CALENDRIER

Entrée permanente Lieu : En entreprise, au centre ou en distanciel

### PRÉSENTATION DE LA FORMATION

Optimum formation vous propose de découvrir l'essentiel des fonctions de PowerPoint, grâce à laquelle vous serez capable de créer de A à Z un diaporama élégant pour capter votre auditoire. À l'issue de cette formation, vous pourrez obtenir une certification officielle, TOSA ou ENI.

## OBJECTIFS PÉDAGOGIQUES

- Découvrir le logiciel de présentation
- Maitriser la saisie de texte et la mise en forme des diapositives
- Être capable de créer un diaporama

## MODALITÉS D'ÉVALUATION

Certification TOSA ou ENI (En option).

Mise en évidence des acquis par des exercices de mises en pratique.

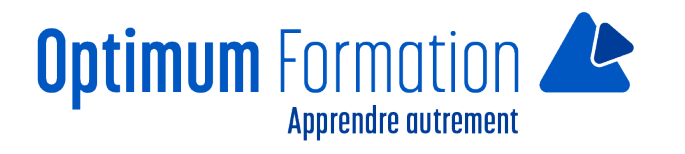

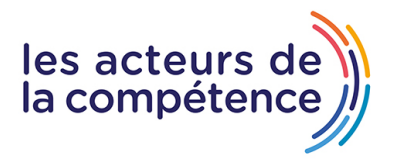

## **NOS POINTS FORTS**

Formation axée sur la transposition en situation de travail pour plus d'efficacité Tous nos apprentissages sont dispensés en présentiel et à distance, en simultané au besoin Formation en groupe ou en intra et individuel

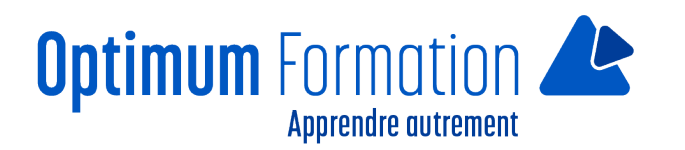

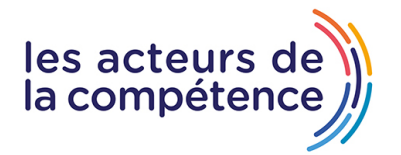

## **MODALITÉS D'ACCOMPAGNEMENT**

Approche active intégrant des études de cas, des mises en situation avec utilisation d'éléments issus du quotidien. Les cours se veulent participatifs pour amener l'apprenant à être en interaction dans son apprentissage. Alternance théorie et pratique.

## **SUIVI DE L'EXÉCUTION DE L'ACTION**

Feuilles de présence signées par le stagiaire et le formateur par séance de formation. Attestation de fin de stage accompagnée d'un certificat de réalisation. Enquête de satisfaction en fin de formation. A la fin de cette formation, vous pourrez obtenir une certification officielle, TOSA ou ENI.

LIEN AVEC D'AUTRES CERTIFICATIONS PROFESSIONNELLES, CERTIFICATIONS OU HABILITATIONS : Néant

### **PROFILS DES FORMATEURS**

Consultant/formateur en bureautique, certifié TOSA ou ENI, avec une expérience de trois ans minimum. Optimum Formation veille à ce que les membres de son équipe assurent une veille continue des outils et méthodes pédagogiques. Nos formateurs se veulent pragmatiques, afin de permettre à chacun d'appliquer les contenus enseignés concrètement sur le terrain.

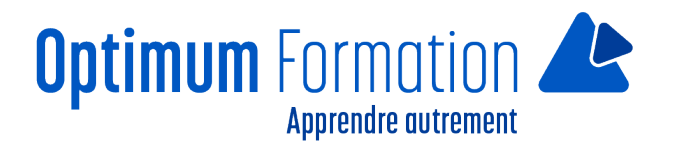

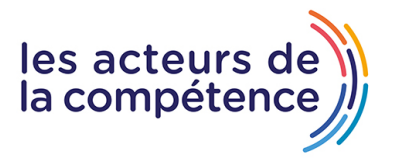

# **Contenu de la formation**

## **DÉCOUVREZ POWERPOINT**

- La découverte d'une application de PréAO
- Ouverture d'une présentation
- Généralités sur l'environnement
- Modes d'affichage
- Zoom d'affichage
- Accès aux diapositives
- Utilisation de l'aide de PowerPoint

## **CRÉEZ VOS PREMIÈRES DIAPOSITIVES**

- Création de diapositives
- Sélection et suppression de diapositives
- Enregistrement des fichiers
- Enregistrement d'une présentation
- Saisie de texte
- Annulation et rétablissement d'une action
- Copie et déplacement de diapositives
- Sélection et modification de texte
- Page de notes
- Vérification orthographique
- Synonyme et traduction
- Recherche et remplacement de texte

## **PROJETEZ, IMPRIMEZ UN DIAPORAMA**

- Projection d'un diaporama
- Mise en page et orientation
- Aperçu et impression
- Création d'une nouvelle présentation
- Thème et disposition

### **SOIGNEZ LE TEXTE DE VOS DIAPOS**

- Mise en forme des caractères
- Police de caractères
- Casse des caractères
- Taille et espacement des caractères
- Colonne et alignement des paragraphes
- Puces et numérotation des paragraphes
- Espacement des paragraphes et interligne
- Règle de texte
- Retrait de paragraphes

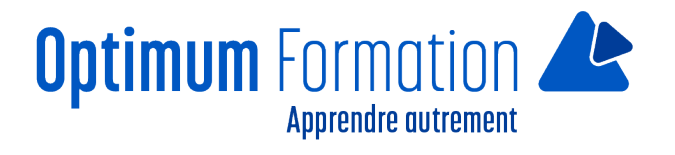

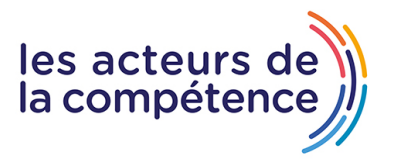

- Gestion des tabulations
- Copie d'une mise en forme de texte